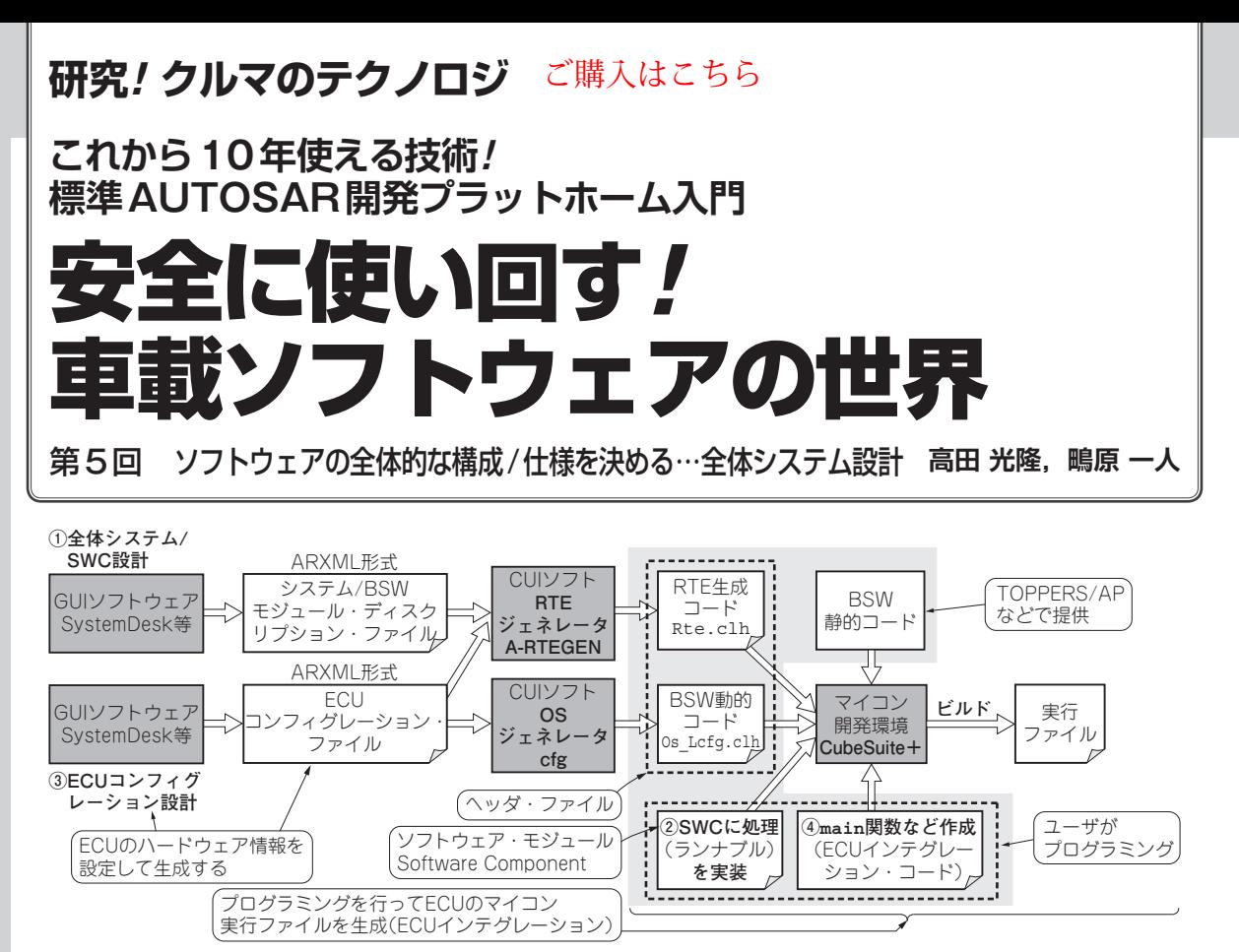

**図 1 標準AUTOSARによる車載ソフトウェア開発フロー…超シンプルな 1個のECUの場合** 実際には,複数のECUを使った分散システムになるため,より複雑になるが,まずはECU1個で試す

## ● 今回やること

 標準プラットホームAUTOSARを使った車載シス テム開発は,大きく次の 3ステップで行います(**図 1**, 詳細は連載第2回参照).

ステップ1:全体システム設計

ステップ2:ECUコンフィグレーション

ステップ 3:ECUインテグレーション

 今回から,本連載のターゲットのクルマ(ラジコン・ カー)のECUに相当する車載マイコンRH850ボード 用プログラムを,ステップに従って作成してみます.

 ターゲットのラジコン・カーの詳細については, ハードウェア構成は第3回を、ソフトウェア構成は第 4回を参考にできます.

### ● まずは1個のECUでクルマ全体を制御してみる

 実際の車載システムは,複数のECUを組み合わせ て実現します. 今回はまず、そのような分散システム ではなく. シンプルな1個のECUでクルマ全体を制 御するプログラムを作ってみます.

 連載では今後,3個のECUによる実際に近い分散車 載システムの構築にも挑戦してみます. ECU構成な どが変わっても,AUTOSARアプリケーションは全 く変更せずに使い回せることを示します.

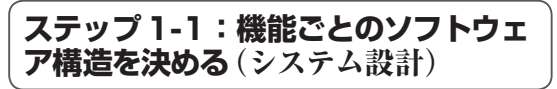

# ● 自動車メーカの仕事…クルマ全体のシステム 設計

 今回のターゲットのクルマ(ラジコン・カー)の全 体構成をそのままシステム設計に落とし込みます. ターゲットのラジコン・カー・システムの入力と出力 を示します.

#### **▶操作系**

- ・ラジコン・カーとコントローラとの通信(Bluetooth 通信)
- ・コントローラからの通信をコマンドへ変換
- ・コマンド情報を他の系(制御系・ボディ系)へ伝達

#### **▶制御系**

- ・車両(車速調整・ステアリング操作)の制御
- ・制御系コマンド情報から車両制御へ制御要求を行う
- ・ボディ系コマンド情報と車両制御情報のフィード バック情報を元にボディ系ステータス情報を更新

#### **▶ボディ系**

- ・ボディ系ステータス情報を取得
- ・ウィンカの制御
- ・各ライトの制御

162 - 第1回 車載ソフトウェアの基本構造(2016年1月号)<br>第 2回 AUTOSAR準拠ソフトウェアの基本開発ステップ(2016年2月号) - Interface 2016年5月号 第 3回 実験のハードウェア&使用した車載マイコン(2016年 3月号)